# <span id="page-0-0"></span>[Constructing a Parse Tree](#page-0-0)

# Initial Conditions

Before we begin we need to have two things:

- 1. A Grammar
- 2. A string we wish to parse

So then what is the procedure:

- 1. Use the grammar to produce a derivation resulting in the given string
- 2. Use the derivation to produce the parse tree

#### Example 1:

We have the following grammar:

```
<S> ::= <round> <square> | <outer>
\langle \text{round} \rangle ::= (\langle \text{round} \rangle) | ()
\langlesquare> ::= [\langlesquare> ] | []
\langle \text{outer} \rangle ::= ( \langle \text{outer} \rangle ] | ( \langle \text{inner} \rangle ]
\langleinner> ::= ) \langleinner> \lceil | \rangle \lceil
```
We will derive the following string:  $(())$ [[]]

# Example 1: Producing the derivation

A derivation is produce using the following steps:

- 1. Start with the start rule and select one of its options
- 2. We then continue to replace each rule until we reach a terminal working from left to right.
- 3. We repeat step 2 until all non-terminals are replaced by terminals, and we have produced the target string.

```
Goal: Derive ( ( ) ) \begin{bmatrix} 1 & 1 \end{bmatrix}
```

```
<S> => <round> <square>
     \Rightarrow ( \langle round> ) \langle square>
     \Rightarrow ( ( ) ) <square>
     \Rightarrow ( ( ) ) [ <square> ]
     \Rightarrow ( ( ) ) [ [ ] ] --> Finished
```
Example 1: Producing the parse tree

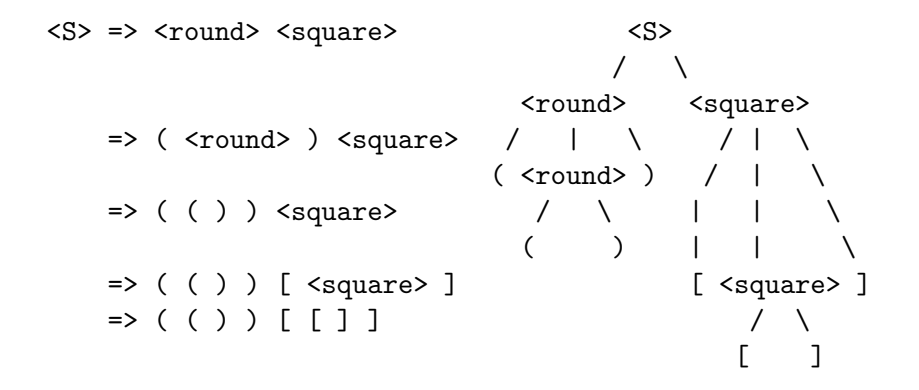

#### Grammar:

 $<$ S1> ::=  $<$ S1> +  $<$ S2> |  $<$ S2>  $<$ S2> ::=  $<$ S2> \*  $<$ S3> |  $<$ S3>  $<$ S3> ::= ( $<$ S1> ) | a | b | c String:  $a + b * c$ 

#### Example 2: Derivation

**Goal:** Derive a + b \* c

- $<$ S1> =>  $<$ S1> +  $<$ S2>
	- $\Rightarrow$  <S2> + <S2>
	- $\Rightarrow$  <S3> + <S2>
	- $\Rightarrow$  a +  $\langle$ S2 $\rangle$
	- $\Rightarrow$  a + <S2> \* <S3>
	- $\Rightarrow$  a + <S3> \* <S3>
	- $\Rightarrow$  a + b \* <S3>
	- $\Rightarrow$  a + b  $*$  c

Example 2: Parse tree

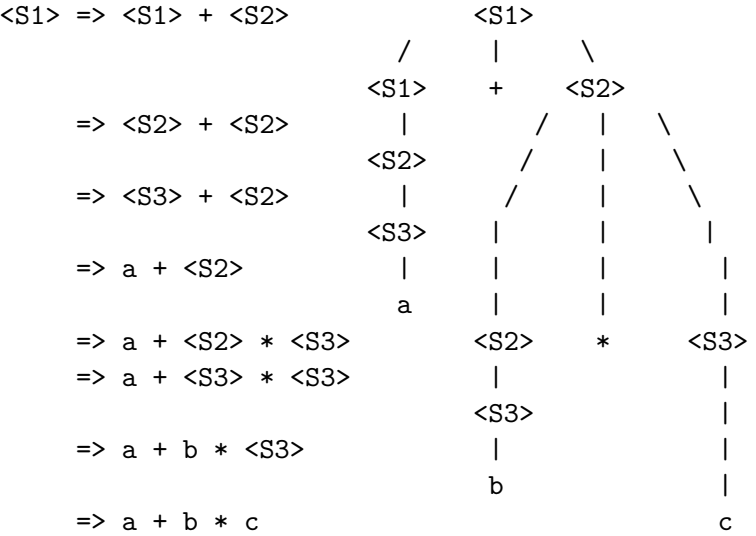

#### We can also derive a string from the bottom up

**Goal:** Use Example 2 grammar to derive a + b \* c

In This case we start with the rightmost terminal and continue to replace with non-terminals until we reach the start rule.

 $\Rightarrow$  a + b  $\ast$  c  $\Rightarrow$  a + b  $*$  <S3>  $\Rightarrow$  a +  $\langle$ S3> \*  $\langle$ S3>  $\Rightarrow$  a +  $\langle$ S2> \*  $\langle$ S3>  $\Rightarrow$  a +  $\langle$ S2>  $\Rightarrow$  <S3> + <S2>  $\Rightarrow$  <S2> + <S2>  $\Rightarrow$  <S1> + <S2>  $<$ S1> =>  $<$ S1> +  $<$ S2>

We then build the parse tree starting from the bottom

## <span id="page-9-0"></span>[Constructing Abstract Syntax Trees](#page-9-0)

An Abstract Syntax Tree (AST) is a simplified form of a Parse Tree which is useful for interpreting/converting code from one language to another. Thus, it is useful for the compiling process.

An AST typically is a Binary Tree and requires that there are no non-terminal symbols left in the tree, and this then requires that we have the following:

- $\blacktriangleright$  A Parse Tree
- $\triangleright$  A notion of traversing the tree (we will assume an In Order traversal)

#### The Conversion Process

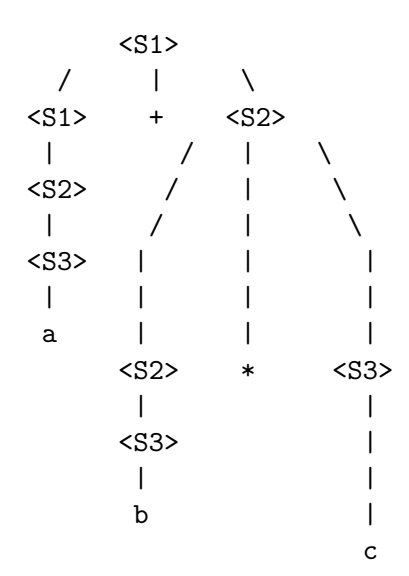

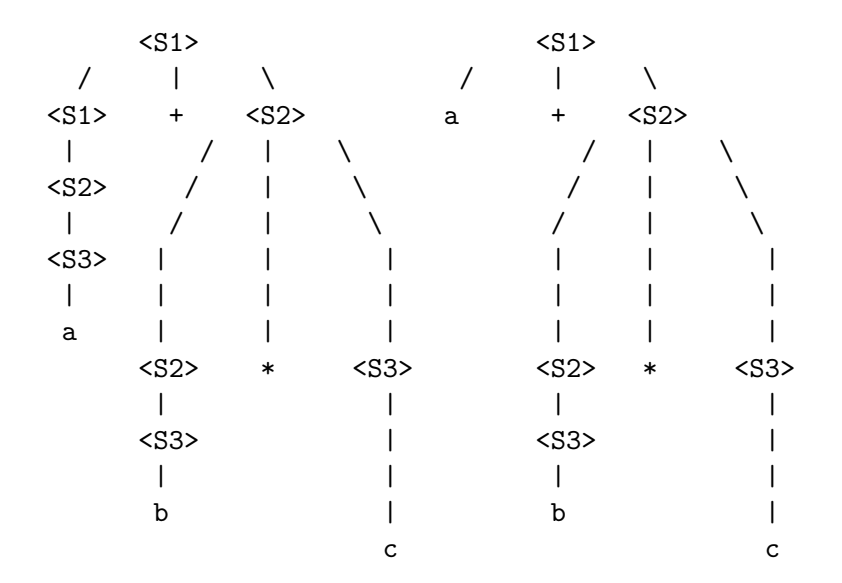

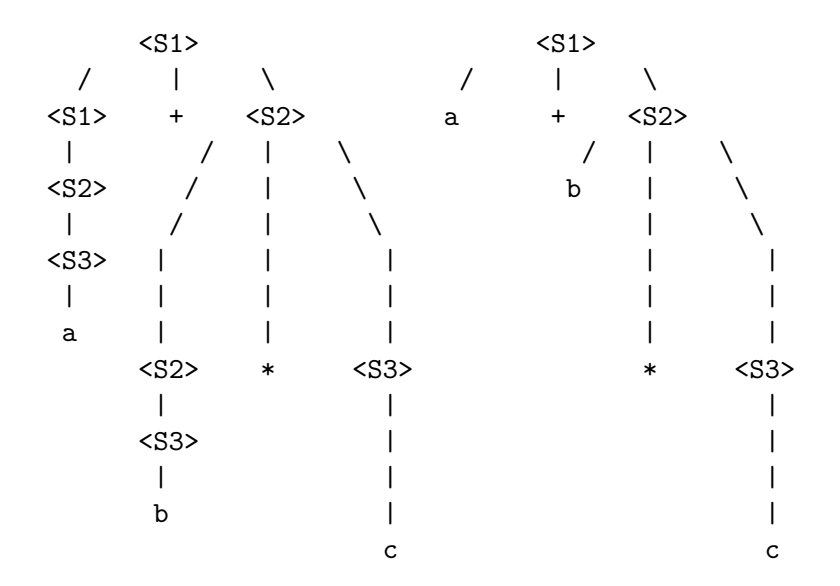

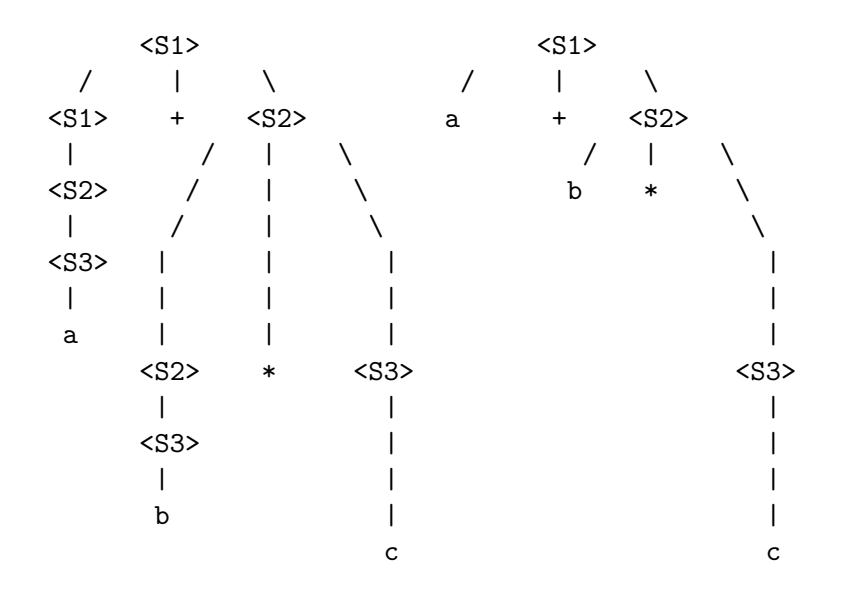

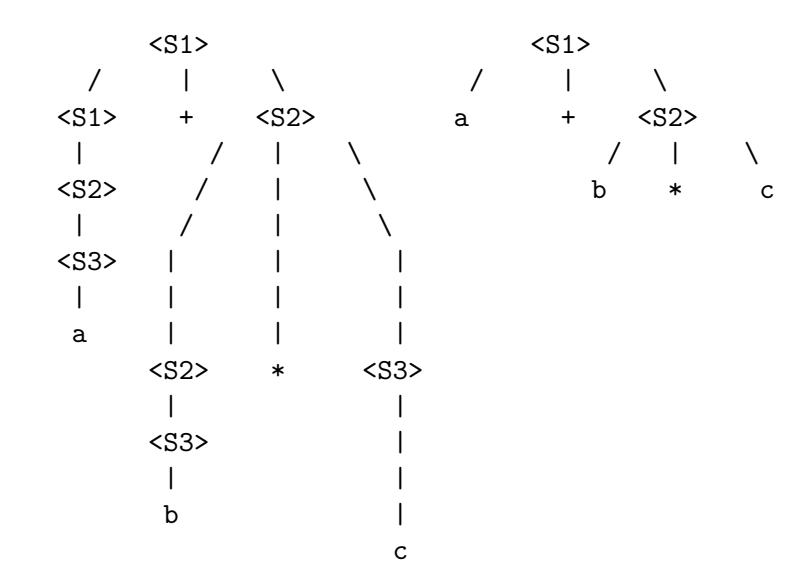

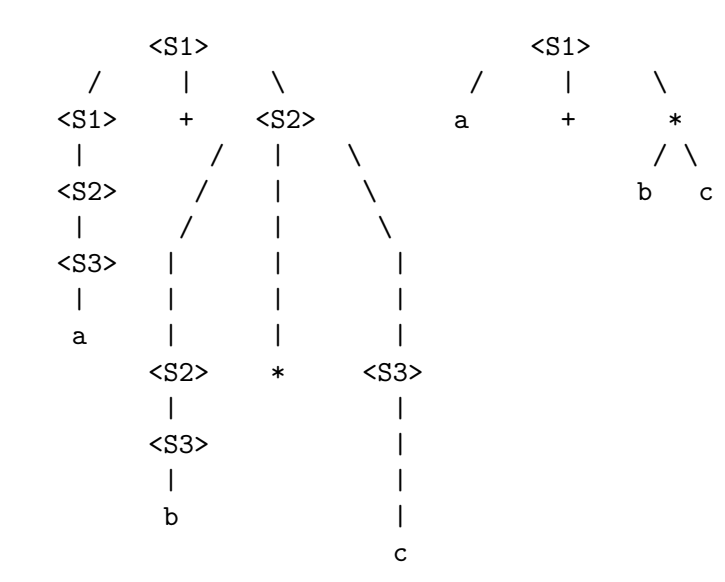

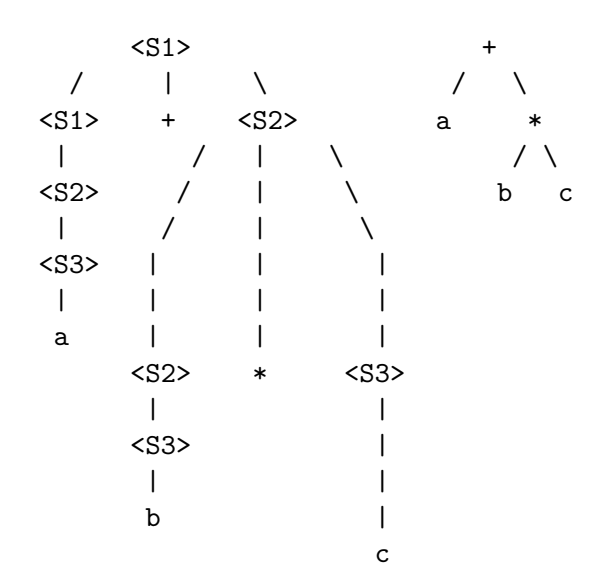

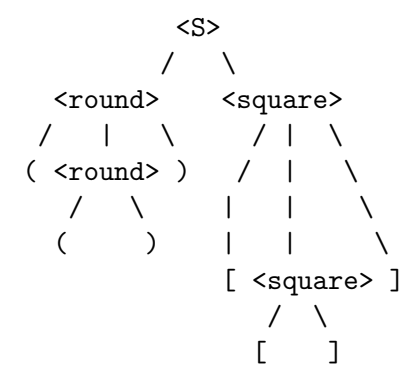

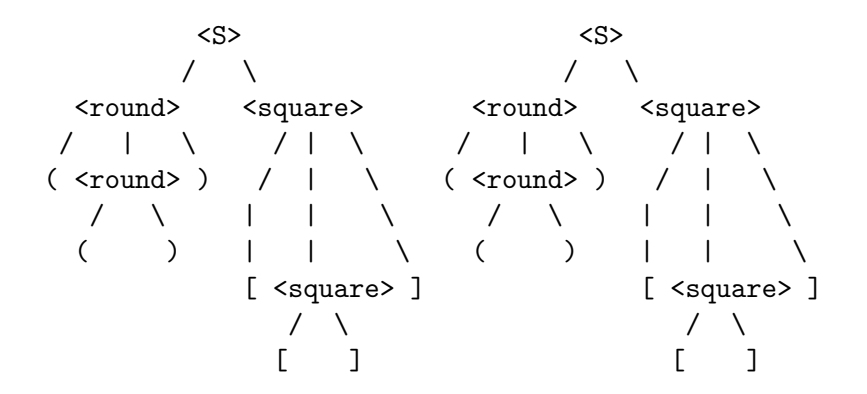

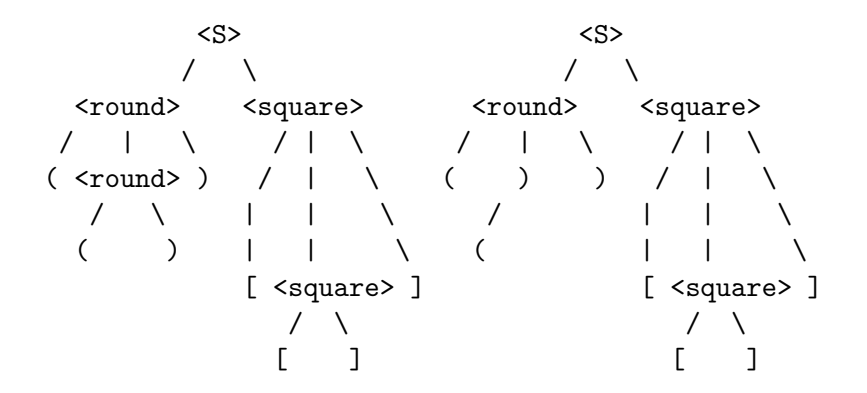

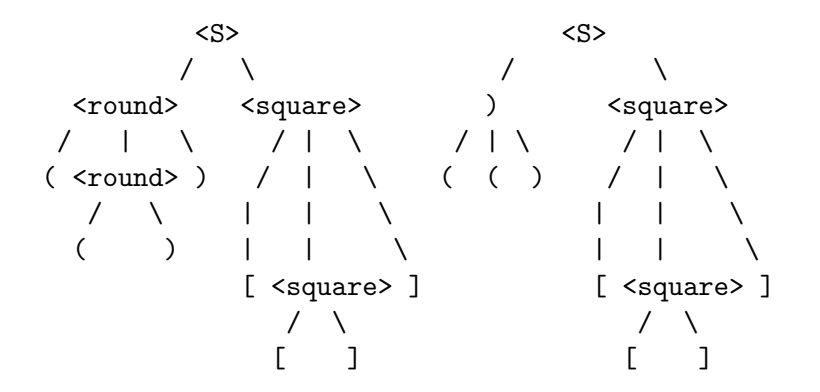

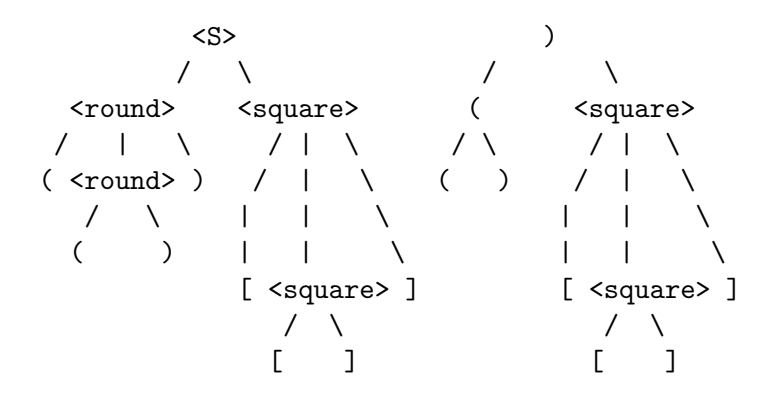

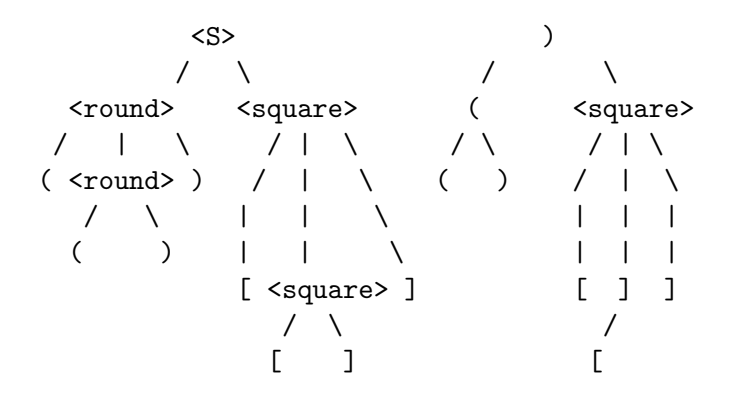

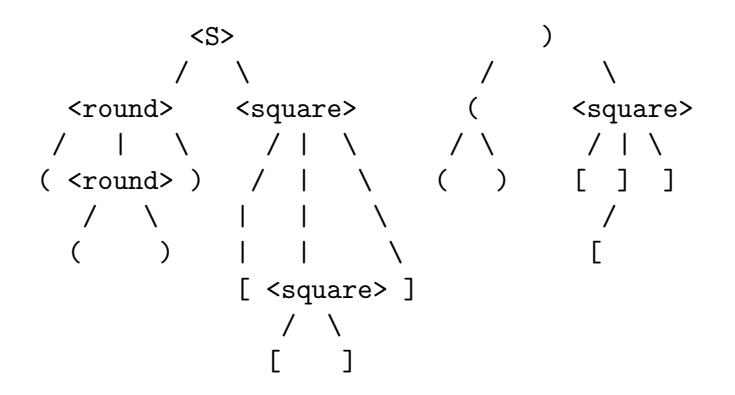

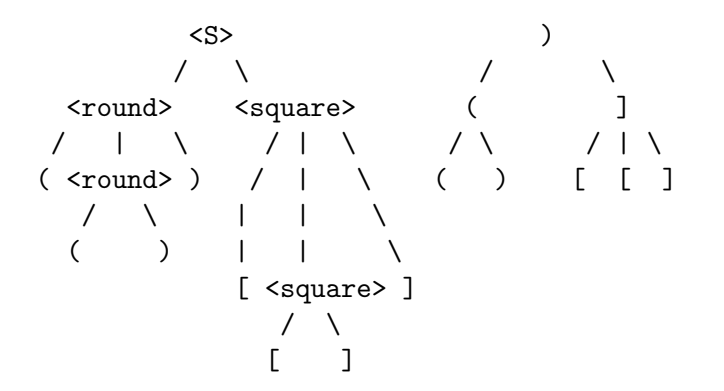

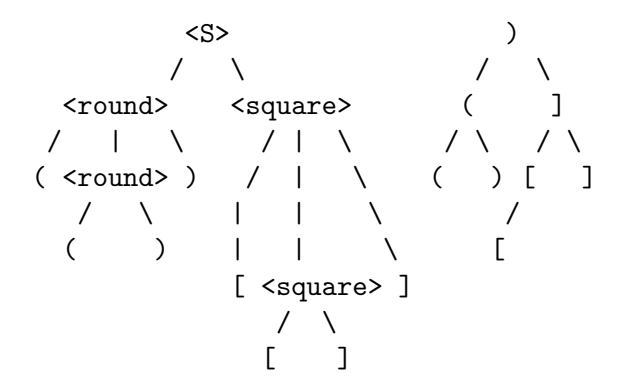